# ΄Ελεγχος Ροής Εκτέλεσης

Ο έλεγχος ϱοής αφορά την σειρά µε την οποία ανεξάρτητες δηλώσεις, εντολές ή κλήσεις συναρτήσεων εκτελούνται ή αποτιµώνται

# Πρόγραμμα είναι:

- Πρόγραµµα είναι µια ακολουθία εντολών προς έναν υπολογιστή που προσδιορίζει µια λειτουργία (ή ένα σύνολο λειτουργιών).
- Το πρόγραµµα έχει µια εκτελέσιµη µορφή που µπορεί να χρησιµοποιήσει απευθείας ο υπολογιστής

. Τα ϐασικά χαρακτηριστικά ενός προγράµµατος είναι :

- **Είσοδος** : Τα δεδοµένα από το περιβάλλον τα οποία χρειάζεται το πρόγραµµα για να παράγει την επιθυµητή έξοδο.
- **Τρόπος Εκτέλεσης** : Ο τρόπος µε τον οποίο γίνεται η επεξεργασία των δεδοµένων (ϱοή εκτέλεσης, αλγόριθµοι, µοντέλα υπολογισµού).
- ΄**Εξοδος** : Τα τελικά αποτελέσµατα. 29 30 Κ
- Προσοχή ! Στην Python µετράνε οι χαρακτήρες διαστήµατος !
- Αν λοιπόν έχετε συναντήσει ποτέ µέχρι τώρα το ακόλουθο σφάλµα : IndentationError : expected an indented block τότε σηµαίνει ότι ξεχάσατε να τοποθετήσετε τους χαρακτήρες διαστήµατος.

# Δομή Ακολουθίας (sequential)

• Στην ακολουθιακή εκτέλεση, συνήθως ο δείκτης εντολών αυξάνεται αυτόµατα µετά την προσκόµιση µιας εντολής προγράµµατος, καθώς συνήθως οι εντολές σε ένα πρόγραµµα εκτελούνται ακολουθιακά από την µνήµη

> $\gg$  print (123) 123  $>>$

# **Παράδειγμα 1-1.**

• **Θέλουμε να κατεβάσουμε στο κινητό μας τηλέφωνο μια εφαρμογή. Η ταχύτητα σύνδεσής μας στο διαδίκτυο είναι 1,6 ΜΒ/δευτερόλεπτο. Γράψτε σε γλώσσα Python πρόγραμμα, που δέχεται ως είσοδο το μέγεθος της εφαρμογής σε ΜΒ και υπολογίζει σε πόσο χρόνο θα κατέβει η εφαρμογή.** 

# Αλγόριθμος

- **Αλγόριθμος Download**
- **Γράψε 'Δώσε το μέγεθος της εφαρμογής'**
- **Διάβασε μέγεθος**
- Χρόνος **<--** μέγεθος / 1,6
- **Γράψε χρόνος**
- **Τέλος Download**

# Python

- #Download
- megethos=input("Δώσε το μέγεθος της εγγραφής σε ΜΒ: ")
- time=megethos/1.6
- print time

# **Παράδειγμα 1.2**

• Να δημιουργήσετε πρόγραμμα σε γλώσσα Python που να δίνετε από το πληκτρολόγιο το ημερομίσθιο ενός εργαζομένου και στην συνέχεια αυτό να υπολογίζει και ναεμφανίζει το ποσό που θα εισπράξει ο εργαζόμενος μετά από 25 ημέρες εργασίας.

# Αλγόριθμος

**Αλγόριθμος Ημερομίσθιο Γράψε 'Δώσε το ημερομίσθιο' Διάβασε ημερομίσθιο**  Μισθός<-- ημερομίσθιο\*25 **Γράψε 'Μισθός=',Μισθός Τέλος Ημερομίσθιο** 

# Python

#Hmeromisthio

imeromisthio=input("Δώσε το ημερομίσθιο:") misthos= imeromisthio\*25 print "Μισθός=",misthos

# **Παράδειγμα 1.2 (plus)**

• Να κάνετε τις κατάλληλες παρεμβάσεις – διορθώσεις στο πρόγραμμα όπου θα δίνετε από το πληκτρολόγιο το ποσοστό κρατήσεων του ημερομισθίου (σε μορφή δεκαδική πχ 0.20) και στην συνέχεια αυτό θα υπολογίζει και θα εμφανίζει: το μισθό του εργαζομένου, τις κρατήσεις και τον τελικό μισθό

# Αλγόριθμος – ψευδογλώσσα

```
Αλγόριθμος Υπολογισμός τελικου μισθού εργαζομένου
Εμφάνισε ("Δώσε ημερομίσθιο:")
Διάβασε ημερομίσθιο
Εμφάνισε ("Δώσε ποσοστό κρατήσεων του ημερομισθίου (σε μορφή 0.20):")
Διάβασε ποσοστό
μισθός ← ημερομίσθιο * 25
κρατήσεις ← μισθός * ποσοστό
τελικός μισθός ← μισθός - κρατήσεις
Εμφάνισε ("μισθός:"), μισθός
Εμφάνισε ("κρατήσεις:"), κρατήσεις
Εμφάνισε ("τελικός μισθός:"), τελικός μισθός
Τέλος Υπολογισμός τελικου μισθού εργαζομένου
```

```
Δώσε ημερομίσθιο:
25
Δώσε ποσοστό κρατήσεων του ημερομισθίου (σε μορφή 0.20):
0.20μισθός: 625
κρατήσεις: 125
τελικός μισθός: 500
```
### Περιβάλλον - Python

File Edit Format Run Options Window Help

```
#Hmeromisthio
imeromisthio=input ("Δώσε ποσό για το ημερομίσθιο:")
pososto=input ("Δώσε το ποσοστό (μορφή δεκαδικού 0.20)
              για τις κρατήσεις του ημερομισθίου:")
```

```
m isthos= imeromisthio*25
krathseis=misthos*pososto
telikos misthos=misthos-krathseis
print "M<sub>LO</sub>O6c=", misthos
print "Κρατήσεις=", krathseis
print "Τελικός μισθός=", telikos misthos
>>Δώσε ποσό για το ημερομίσθιο:25
```

```
Δώσε το ποσοστό (μορφή δεκαδικού 0.20 )για τις κρατήσεις
του ημερομισθίου: 0.20
Mισθός = 625Κρατήσεις = 125.0
Τελικός μισθός = 500.0
>>
```
# **Δραστηριότητες**

1. Να μετατρέψετε τον παρακάτω Αλγόριθμο σε γλώσσα προγραμματισμού Python:

**Αλγόριθμος Ασκ\_1** 

**Εμφάνισε "Δώσε την τιμή του προϊόντος"** 

**Διάβασε Τ** 

**Εμφάνισε "Δώσε τον φόρο που αντιστοιχεί στο προϊόν" Διάβασε Φ** 

Φορ ← Τ\*Φ

ΤΤ ← Τ+Φορ

**Γράψε ΤΤ** 

**Τέλος Ασκ\_1**

# Python

**#Τιμή προϊόντος**

**t=input ("Δώσε την τιμή του προϊόντος: ")**

**f=input ("Δώσε τον φόρο που αντιστοιχεί στο προϊόν σε μορφή δεκαδικού 0.23: ")**

**foros=t\*f**

**tt=t+foros**

**print "H τελική τιμή του προϊόντος είναι: ", tt**

# **Δομή επιλογής**

# <u>1η περίπτωση</u> **if** <συνθήκη>: μπλοκ Γεντολές αν η συνθήκη είναι<br>εντολών | Αληθής

εντολές

<u>Λειτουργία</u>: Αν η συνθήκη είναι Αληθής εκτελούνται οι εντολές του μπλοκ.

# **Δομή Επιλογής - Παράδειγμα 1 1 <sup>η</sup> περίπτωση**

# εμφάνισης της απόλυτης τιμής ενός ακεραίου αριθμού

- a = int (input ('Δώσε ένα ακέραιο αριθμό ')) if  $a \leq 0$ :
- $a=(-1)^*a$

print a

# <u>2η περίπτωση</u>  $if <$  $\sigma$ υνθήκη>: 1.μπλοκ Γεντολές αν η συνθήκη είναι Αληθής

#### else:

# 2.μπλοκ |<br>εντολών |<br>εντολών |

### εντολές

<u>Λειτουργία</u>: Αν η συνθήκη είναι Αληθής εκτελούνται οι εντολές του 1ου μπλοκ του if, ενώ αν η συνθήκη είναι Ψευδής εκτελούνται οι εντολές του 2ου μπλοκ του else.

## **Δομή Επιλογής-Παράδειγμα 2 2 <sup>η</sup> περίπτωση**

- #έλεγχος αν ένας αριθμός είναι άρτιος ή περιττός
- a=int(input('Δώσε ένα ακέραιο αριθμό '))
- if  $a\%2 == 0$ :
- print "Άρτιος"
- else:
- print "Περιττός"

#### <u>3η περίπτωση (</u>Σύνθετη δομή)

```
if <συνθήκη1>:
```
1.μπλοκ |<br><sub>εντολών</sub> | εντολές αν η συνθήκη1 είναι Αληθής

```
elif <sub>conv0</sub>f<sub>Kn2</sub>
```
2.μπλοκ |<br>εντολών | εντολές αν η συνθήκη1 είναι Αληθής

```
else:
```
else:<br><sub>3.μπλοκ</sub> ∫ εντολές αν η συνθήκη1 και η<br>εντολών │ συνθήκη2 είναι Ψευδής εντολές

<u>Λειτουργία</u>: Αν η συνθήκη1 είναι Αληθής, εκτελούνται οι εντολές του 1ου μπλοκ, αν είναι Ψευδής, ελέγχει την 2η συνθήκη. Αν η 2η συνθήκη βγει Αληθής, εκτελεί τις εντολές του 2ου μπλοκ εντολών, αν είναι και αυτή Ψευδής τότε εκτελούνται οι εντολές του 3ου μπλοκ εντολών.

### **Δομή Επιλογής-Παράδειγμα 3 3 <sup>η</sup> περίπτωση**

#έλεγχος αν ένας αριθμός είναι θετιός ή αρνητικός ή μηδέν

- a=int(input('Δώσε ένα ακέραιο αριθμό ')) if  $a>0$ :
- print "Θετικός"
- elif a<0:
- print "Αρνητικός"
- else:
- print "Μηδέν"

# **Παράδειγμα 1-4**

- **Να υπολογιστεί ο μεγαλύτερος δύο ακέραιων αριθμών που δίνονται από το πληκτρολόγιο με δύο τρόπους :**
- **1. Με απλό IF (απλή επιλογή)**
- **2. Με IF - ELSE (σύνθετη επιλογή)**

# 1ος τρόπος με απλή επιλογή

Αλγόριθμος Python

### **Αλγόριθμος ΜΑΧ1**  Διάβασε χ,ψ  $\mu \varepsilon$  $\gamma \leftarrow \varepsilon$ **Αν μεγ < y τότε**   $\mu \varepsilon y \leftarrow y$ Τέλος\_αν **Τέλος ΜΑΧ1**

**# Ο μεγαλύτερος δύο αριθμών** 

x=int(input("Δώσε τον 1ο ακέραιο αριθμό ")) y=int(input("Δώσε τον 2ο ακέραιο αριθμό "))

max=x

**if** max<y:

max=y print "Μεγαλύτερος ο ",max

# 2ος τρόπος με σύνθετη επιλογή

### Αλγόριθμος Python

- **Αλγόριθμος ΜΑΧ2**
- Διάβασε χ,ψ
- **Αν x < y τότε**
- $\bullet$  μεγ  $\leftarrow$  y
- Αλλιώς
- $\bullet$  μεγ  $\leftarrow$  x
- Τέλος\_αν
- **Τέλος ΜΑΧ2**

# Ο μεγαλύτερος δύο αριθμών x=int(input("Δώσε τον 1ο ακέραιο αριθμό ")) y=int(input("Δώσε τον 2ο ακέραιο αριθμό ")) **if** x>y: max=x **else:**  max=y print "Μεγαλύτερος ο ,max

# **Παράδειγμα 1-5**

• **Ο δείκτης μάζας σώματος (ΔΜΣ) είναι μία ένδειξη για το βαθμό παχυσαρκίας ενός ατόμου και υπολογίζεται από τον τύπο: βάρος/ύψος^2. Δεδομένων του βάρους και του ύψους ενός ατόμου, να εμφανίσετε χαρακτηρισμό που αφορά στο βαθμό παχυσαρκίας του με βάση το ΔΜΣ. Υπάρχουν τέσσερεις περιπτώσεις για τον χαρακτηρισμό του ατόμου, που μπορούν να εξετασθούν με μια δομή πολλαπλής επιλογής.**

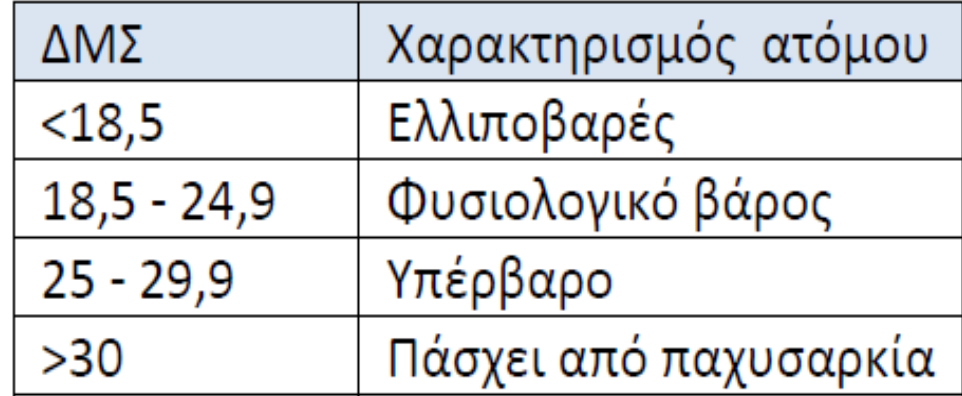

# **Παράδειγμα 1-5**

#### **Αλγόριθμος**

**Αλγόριθμος Χαρακτηρισμός Ατόμου Γράψε ΄Δώσε βάρος' Διάβασε βάρος Γράψε 'Δώσε ύψος' Διάβασε ύψος**  ΔΜΣ ← βάρος / ύψος ^ 2 **Αν ΔΜΣ < 18.5 τότε Γράψε 'ελλιποβαρές άτομο' Αλλιώς\_αν ΔΜΣ < 25 τότε Γράψε 'άτομο με φυσιολογικό βάρος' Αλλιώς\_αν ΔΜΣ < 30 τότε Γράψε 'υπέρβαρο άτομο' αλλιώς Γράψε 'άτομο που πάσχει από παχυσαρκία' Τέλος\_αν Τέλος Χαρακτηρισμός Ατόμου** 

#### **Python**

**# Χαρακτηρισμός Ατόμου** varos=input("Δώσε βάρος") ypsos=input("Δώσε ύψος") dms=varos/(ypsos\*\*2) if dms<18.5: print 'ελλιποβαρές άτομο' elif dms<25: print 'άτομο με φυσιολογικό βάρος' elif dms<30: print 'υπέρβαρο άτομο' else: print 'άτομο που πάσχει από παχυσαρκία

# **Παράδειγμα 1-6 Εμφωλευμένη δομή επιλογής**

• Στο ταχυδρομείο το κόστος αποστολής υπολογίζεται συναρτήσει του προορισμού και του βάρους της επιστολής με βάση τον πίνακα. Δεδομένων του προορισμού και του βάρους μιας επιστολής, να εμφανίσετε το ποσό που στοιχίζει η αποστολή της.

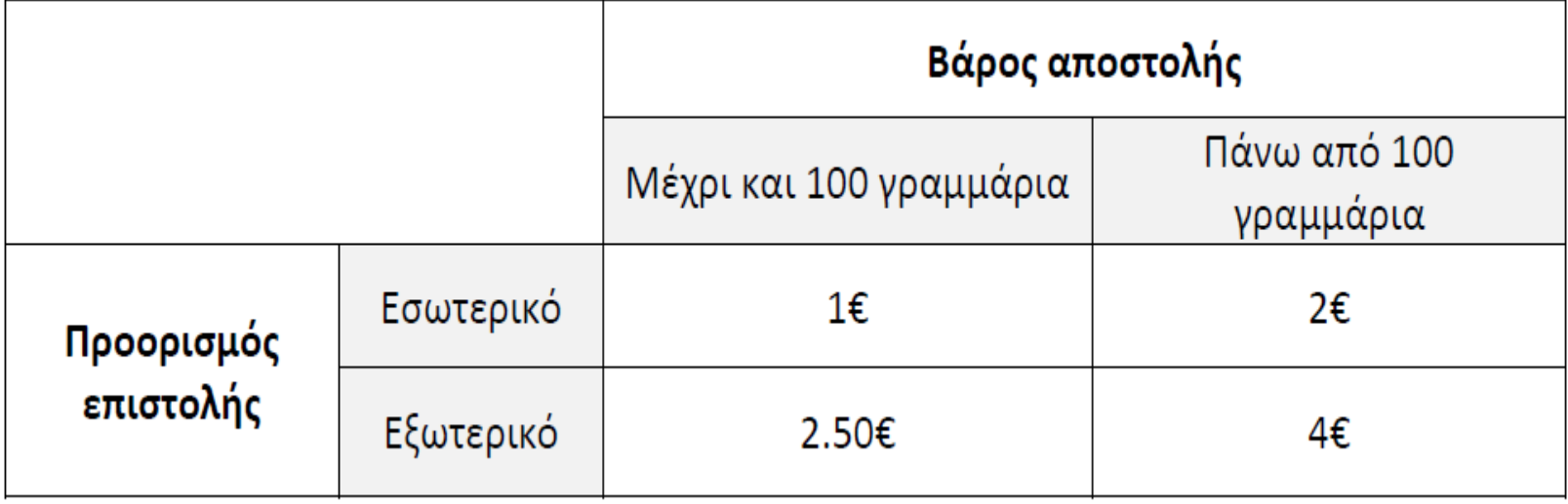

# **Παράδειγμα 1-6**

**Αλγόριθμος Επιστολή1 Γράψε 1. Εσωτερικό' Γράψε '2.Εξωτερικό' Γράψε 'Επιλογή' Διάβασε προορισμό Γράψε 'Δώσε βάρος' Διάβασε βάρος Αν προορισμός = 1 τότε Αν βάρος <= 100 τότε**  κόστος ← 1 **αλλιώς**  κόστος ← 2 **τέλος\_αν αλλιώς Αν βάρος <= 100 τότε**  κόστος ← 2.5 **αλλιώς**  κόστος ← 4 **τέλος\_αν τέλος\_αν Γράψε κόστος Τέλος Επιστολή1** 

#Επιστολή1 print '1.Εσωτερικό' print '2. Εξωτερικό' proorismos=input("Επιλογή: ") varos=input("Δώσε βάρος: ") if proorismos==1: if varos<=100: kostos=1 else: kostos=2 else: if varos<=100: kostos=2.5 else: kostos=4 print 'Κόστος μεταφοράς της επιστολής:',kostos

# **Δομή Επανάληψης**

- Η δομή επανάληψης μας επιτρέπει την εκτέλεση ενός μπλοκ εντολών, περισσότερες από μία φορές. Η γλώσσα προγραμματισμού Python υποστηρίζει δύο τύπους επαναλήψεων:
- Την **for, όταν το πλήθος των επαναλήψεων είναι προκαθορισμένο.**
- Την **while, όταν το πλήθος των επαναλήψεων δεν είναι προκαθορισμένο, αλλά εκτελούνται για όσο ισχύει μια συνθήκη**

### **Η δομή επανάληψης While..**

• Γενική μορφή: while <συνθήκη>: μπλοκ<br>εντολών | εντολή (-ές)

• Λειτουργία: Η δομή επανάληψης while… επαναλαμβάνει το μπλοκ εντολών, όσο η συνθήκη είναι Αληθής, ενώ όταν η συνθήκη γίνει Ψευδής, τότε εκτελεί τις εντολές του προγράμματος, μετά το μπλοκ των εντολών της. Το μπλοκ των εντολών καθορίζεται, όπως και στην if…, γράφοντάς τις παραμέσα, στοιχισμένες τη μία κάτω από την άλλη.

**Παράδειγμα 1-7. Να γραφτεί πρόγραμμα σε γλώσσα Python που να διαβάζει ηλικίες και να υπολογίζει τον μέσο όρο ηλικιών. Το πρόγραμμα θα τερματίζεται, όταν πληκτρολογηθεί αριθμός μικρότερος ή ίσος του μηδενός.**

# Μ.Ο. Ηλικιών με την χρήση της εντολής **while**

 $s=0$ 

 $i=0$ 

print 'Για τερματισμό πάτησε αριθμό μικρότερο ή ίσο του μηδενός' h=input('Δώσε ηλικία: ')

while h>0:

s=s+h

 $i=i+1$ 

```
 h=input('Δώσε ηλικία: ')
```
if  $i!=0$ :

mo=s/i

```
 print 'Μέσος όρος ηλικίας',mo
```
else:

print 'Δεν δόθηκαν ηλικίες, Παρακαλώ ξανατρέξε το πρόγραμμα!!'

# **Η δομή επανάληψης for..** Γενική μορφή: **for** <μεταβλητή> **in range** (αρχή, μέχρι, βήμα) μπλοκ<br>εντολών εντολή(-ές)

Λειτουργία: Η δομή επανάληψης **for**... εκτελεί το μπλοκ των εντολών του για ένα καθορισμένο αριθμό επαναλήψεων. Το πόσες φορές θα εκτελεστούν οι εντολές του μπλοκ καθορίζεται από την συνάρτηση **range** στην οποία δίνουμε ακέραιους αριθμούς που εκφράζουν την αρχή, το τέλος και το βήμα της μεταβλητήςμετρητής. Οι ενδείξεις αρχή και βήμα δεν είναι υποχρεωτικές, ενώ η ένδειξη μέχρι είναι υποχρεωτική. Στη περίπτωση που παραλειφθεί η αρχή, η αρίθμηση ξεκινά από το 0, ενώ αν παραλειφθεί το βήμα, θεωρεί ότι το βήμα είναι 1

**Παράδειγμα 1-10 Να γραφτεί πρόγραμμα σε γλώσσα Python που να διαβάζει 20 ηλικίες και να υπολογίζει** 

**τον μέσο όρο ηλικιών.**

#Ηλικίες

 $s=0$ 

```
for i in range(20):
```

```
 h=input("Δώσε ηλικία:")
```
s=s+h

mo=s/20

print "Μέσος όρος ηλικίας:",mo